### **PowerSchool**

#### **Smart Search**

Smart Search is a PowerSchool auto-completion feature that works with the Search field. Once enabled, as you type in the Search field, the feature creates a suggestion menu below the field, relating to possible student or staff names, fields, or stored searches. Use the cursor to select your choice, or continue typing in the field. Smart Search must first be enabled at the district level. Once enabled at the district, it must be enabled at your school. Your security settings may affect your ability to enable the feature or the entry choices for the field.

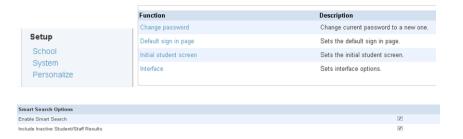

#### **Basic Searches**

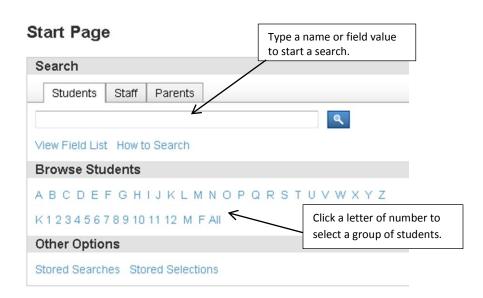

#### **Search Commands**

There are three parts to a search: Field Name, Comparator and Search Argument.

| Field Name | Comparator | Search Argument |  |
|------------|------------|-----------------|--|
| First_Name | =          | Maria           |  |

#### **Other Comparators:**

| Comparator | Means<br>This                                 | Does This                                                                                                    | Example                                                                                                    |  |
|------------|-----------------------------------------------|----------------------------------------------------------------------------------------------------|----------------------------------------------------------------------------------------------------|--|
| =          | Equals                                        | Searches for an exact match of the search argument.                                                                       | <b>first_name=Mike</b> (would find all students with the first name of Mike)                                               |  |
| <          | Less Than                                     | Searches for all matches less than the search argument.                                                                   | grade_level<5 (would find all students in grades K-4)                                                                      |  |
| >          | Greater Than                                  | Searches for all matches greater than the search argument.                                                                | grade_level >9 (would find all 10-12 grade students)                                                                       |  |
| <=         | Less Than or<br>Equal to                      | Searches for all matches less than or equal to the search argument.                                                       | grade_level <=4 (would find all students 4 grade and below)                                                                |  |
| >=         | Greater Than or Equal to                      | Searches for all matches greater than or equal to the search argument.                                                    | grade_level >= 10 (would find all students grade 10-12)                                                                    |  |
| #          | Does Not<br>Equal                             | Searches for all matches that are anything other than the search argument.                                                | Wrestling#1 to find all students who are NOT involved in Wrestling (all students except wrestlers appear in you selection) |  |
| in         | One of the values is present in the field     | Searches for all the matches that contain one of the search arguments. Each search criteria must be separated by a comma. | Last_Name in Smith, Jones<br>(Searches for students whose last<br>names are Smith or Jones)                                |  |
| contains   | The value is contained in the filed           | Searches for matches where the search argument is anywhere in the field.                                                  | street contains Maple Dr (searches for students living on Maple Dr)                                                        |  |
| !contain   | The value is<br>not contained<br>in the field | Searches for matches where the search argument is not anywhere in the field.                                              | street !contain Maple Dr<br>(searches for students <u>not</u> living on<br>Maple Dr)                                       |  |
| @          | Wildcard                                      | Replaces unknown information in the search argument                                                                       | First_Name=jacq@ (searches for<br>any student whose first name<br>begins with jacq – such as<br>Jacquine and Jacqueline)   |  |

# **PowerSchool**

### **Compound Searches**

PowerSchool allows for the combining of multiple searches, called Compound Searches. This is done by separating each search with a semi colon (;). For Example: **Grade\_level=1;gender=M** 

### **Search Codes**

Search Codes are powerful searches that require PowerSchool to perform a calculation in the database to return the search results.

| Search Code              | Does This                                                      | Example                          |
|--------------------------|----------------------------------------------------------------|----------------------------------|
| *birthday                | Searches for students whose                                    | *birthday=today                  |
|                          | birthday is today, on a certain                                | *birthday=10/28                  |
|                          | date or within a specific range                                | *birthday>=10/1;*birthday<=10/31 |
| *as_of                   | Searches for students who were                                 | *as_of=11/23/2011                |
|                          | active on the specific date                                    |                                  |
| *not_enrolled_in_period  | Searches for students who are                                  | *not_enrolled_in_period=4        |
|                          | not enrolled in a course for the                               |                                  |
|                          | specific period                                                |                                  |
| *enrolled_in             | Searches for students who are                                  | *enrolled_in=CTR2010             |
|                          | currently enrolled in a specified                              | *enrolled_in=CTR2010.2           |
|                          | course or section                                              |                                  |
| *not_enrolled_in         | Searches for students who are                                  | *not_enrolled_in=CTR1010         |
|                          | not currently enrolled in a                                    |                                  |
|                          | specified course                                               |                                  |
| *has_completed_course    | Searches for students who have                                 | *has_completed_course=CTR1010    |
|                          | at least one historical grade                                  |                                  |
| ¥1                       | entry for the specified course                                 | *haranal armalalad CTD4040       |
| *has_not_completed       | Searches for students who do                                   | *has_not_completed=CTR1010       |
|                          | not have any historical grade entries for the specified course |                                  |
| *cumulative credit hours | Searches for students with the                                 | *cumulative credit hours=12      |
| cumulative_tredit_nours  | specified number of credit hours                               | *cumulative_credit_nours=12      |
|                          | specified fluffiber of credit flours                           | *cumulative_credit_nours<85      |
| *number of classes       | Searches for students who are                                  | *number of classes=8             |
|                          | currently enrolled in the                                      | *number_of_classes<7             |
|                          | specified number of classes                                    | *number of classes#4             |
| *hours requested         | Searches for students who have                                 | *hours requested=6               |
| _ ·                      | course requests for the                                        | *hours_requested<5               |
|                          | specified number of credit hours                               | *hours_requested#8               |
| *special_program         | Searches for students who are                                  | *special_program=PUF             |
|                          | enrolled in the specified special                              | - <del></del>                    |
|                          | program                                                        |                                  |
|                          |                                                                |                                  |

#### **Search Prefixes**

There are three different Prefixes you can use to enhance searches.

| Prefix | Use                                                                                                    |
|--------|----------------------------------------------------------------------------------------------------|
| /      | This will include all students including those who are inactive. For example *as_of=9/30/20112 will find those students who were in your school on September 30, 2011 who are still active but /*as_of=9/30/2011 will find all of the students who were active on September 30, 2011 even if they have left your school |
| &      | This will search within the group you have found. For example /Enroll_status=2 will find the students in your school who have been transferred out. If from there you wanted to narrow down the search to those who left since September 30, 2011, you would then search &/exitdate>9/30/2011                           |
| +      | This will add students to your list. For example AB_spcl_edu_stu_1=45 would give you all of the students who are coded 45 - Deaf but if you also wanted the students who were coded 46 – Blind, you would then search +AB_spcl_edu_stu_1=46                                                                             |

#### **Useful Searches**

| Comand             | Use                                                                 |
|--------------------|---------------------------------------------------------------------|
| Alert_medical#     | Find students with medical alert information                        |
| /enroll_status= -1 | Find pre-registered students                                        |
| enroll_status= 0   | Find all active students (you don't need the / for active students) |
| /enroll_status= 1  | Find inactive students                                              |
| /enroll_status= 2  | Find transferred out students                                       |
| /enroll_status= 3  | Find graduated students                                             |

### **Multi School Enrollment Searches**

| Search Expression      | Result                                                                                                    |
|------------------------|----------------------------------------------------------------------------------------------------|
| *secondarystudents=all | A list of students in all grades who are taking classes in the current school, but not enrolled in the current school                |
| *secondarystudents=    | A list of students in all grades who are taking classes in the current school, but not enrolled in the current school                |
| *secondarystudents=10  | A list of students in grade 10 who are taking classes in the current school, but not enrolled in the current school                  |
| *allstudents=all       | A list of students in all grades who are taking classes in the current school, including those students enrolled in the current      |
| *allstudents=          | A list of students in all grades who are taking classes in the current school, including those students enrolled in the current      |
| *allstudents=10        | A list of students in grade 10 who are taking classes in the current school, including those students enrolled in the current school |

# **PowerSchool**

#### **Fee Searches**

| Search Expression            | Result                                                                                                    |  |  |
|------------------------------|----------------------------------------------------------------------------------------------------|--|--|
| *fee.id=noschool             | The students who are not related to a school [Fee] record                                                                                                    |  |  |
| *fee.id=nocourse             | The students who are not related to a course [Fee] record                                                                                                    |  |  |
| *fee.fee_balance=partial     | The students who have at least one fee with a partial balance (partially paid)                                                                                                    |  |  |
| *fee_balance.balance=partial | The students who have a partial global balance (partially paid)                                                                                                    |  |  |
| *fee_balance.balance=0       | The students who have a global balance equal to 0 Note: The [Fee_balance] record for a student is created when a transaction is created. Some students may not have a [Fee_balance] record because they never had a transaction created. This expression looks for [Fee_balance] records with a zero balance. The students who do not have a [Fee_balance] record will not appear in the results even though their balance is zero |  |  |
| *fee_balance.balance=null    | The students who have no [Fee_balance] record.  Note: This expression complements  *fee_balance.balance=0 by returning the students who have no [Fee_balance] record                                                                                                    |  |  |

#### **Stored Searches**

Create a stored search when you know you're going to run the same set of search commands routinely.

- 1. On the Start Page, click **Stored Searches**
- 2. Click New
- 3. Give the search a descriptive title including your initials to indicate it is yours
- 4. In the Search instructions box, enter the search commands
- 5. If you are saving a compound search, enter one command per line
- 6. Click Submit

#### **Stored Selections**

Create a stored selection for a group of students that you will work with on a regular basis.

- 1. Select a group of students
- 2. From the Group Functions menu, click Save Stored Selection
- 3. Give the selection a name that describes the group and use your initials to indicate it is yours
- 4. From the list of options on the stored Selections page, click **Save the** current selection with a new name
- 5. Click **Submit**

| Notes: - |      |      |  |
|----------|------|------|--|
|          |      |      |  |
|          |      |      |  |
|          |      |      |  |
|          |      |      |  |
|          |      |      |  |
|          |      |      |  |
|          |      |      |  |
|          |      |      |  |
|          |      |      |  |
|          |      |      |  |
|          |      |      |  |
|          |      |      |  |
|          |      |      |  |
|          | <br> | <br> |  |